# **Bài tập và thực hành 7**

## **1. Mục đích, yêu cầu**

+ Nâng cao kĩ năng viết, sử dụng chương trình con;

+ Biết cách viết một chương trình có cấu trúc để giải một bài toán trên máy tính.

## **2. Nội dung**

**a)** Tìm hiểu việc xây dựng các hàm và thủ tục thực hiện tính độ dài các cạnh, chu vi, diện tích, kiểm tra các tính chất đều, cân, vuông của tam giác được trình bày dưới đây.

Giả thiết tam giác được xác định bởi tọa độ của ba đỉnh. Ta sử dụng kiểu bản ghi để mô tả một tam giác.

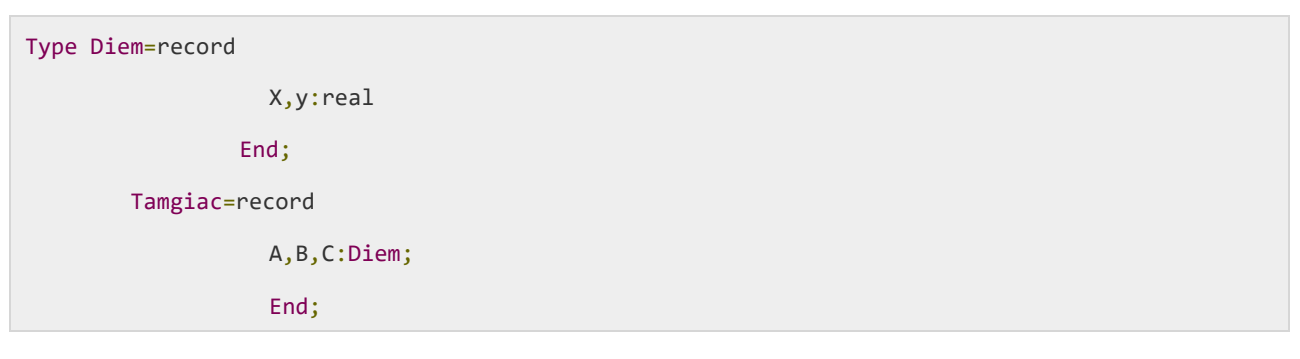

Ta xây dựng các thủ tục và hàm :

 + Thủ tục nhận dữ liệu vào là biến mô tả tam giác R và dữ liệu ra là độ dài của ba cạnh a,b,c:

```
Procedure Daicanh(var R:Tamgiac; var a,b,c:real);
```
+ Hàm tính chu vi của tam giác R:

function ChuVi(var R:Tamgiac):real;

+ Hàm tính diện tích của tam giác R:

function Dientich(var R:Tamgiac):real;

 + Thủ tục nhận đầu vào là biến mô tả tam giác R và đầu ra là tính chất của tam giác:

procedure Tinhchat(var R:Tamgiac;var Deu,Can,Vuong:boolean);

+ Thủ tục hiển thị tọa độ ba đỉnh của tam giác lên màn hình:

procedure Hienthi (var R:tamgiac);

+ Hàm tính khoảng cách giữa hai điểm P,Q:

```
function Kh_cach(P,Q:Diem):real;
```
**b)** Tìm hiểu chương trình nhập vào tọa độ ba đỉnh một tam giác và sử dụng hàm, thủ tục được xây dựng dưới đây để khảo sát các tính chất của tam giác.

```
uses crt;
const eps=1.0E-6;
type
Diem=record
         x,y:real;
      end;
Tamgiac=record
         A,B,C:Diem;
         end;
var T:Tamgiac;
     Deu,Can,Vuong:boolean;
function Kh_cach(P,Q:Diem):real;
begin
         Kh\_cach:=sqrt((P.X-Q.x)*(P.x-Q.x)+(P.y-Q.y)*(P.y-Q.y));end;
procedure Daicanh(var R:Tamgiac;var a,b,c:real);
begin
         a:=Kh_cach(R.B,R.C);
         b:=Kh cach(R.A,R.C);c:=Kh cach(R.A, R.B);
```

```
end;
```

```
function ChuVi(var R:Tamgiac):real;
```

```
var a,b,c:real;
```
#### begin

Daicanh(R,a,b,c);

Chuvi:=a+b+c;

#### end;

function Dientich(var R:Tamgiac):real;

var a,b,c,p:real;

#### begin

```
Daicanh(R,a,b,c);
```

```
p := (a+b+c)/2;
```

```
Dientich:=sqrt(p*(p-a)*(p-b)*(p-c));
```
### end;

```
procedure Hienthi (var R:tamgiac);
```
#### begin

```
writeln('Toa do 3 dinh cua tam giac la :');
writeln('-Dinh A(',R.A.x:0:3,',',R.A.y:0:3,')');
writeln('-Dinh B(',R.B.x:0:3,',',R.B.y:0:3,')');
writeln('-Dinh C(',R.C.x:0:3,',',R.C.y:0:3,')');
```
#### end;

```
procedure Tinhchat(var R:Tamgiac;var Deu,Can,Vuong:boolean);
```
var a,b,c:real;

#### begin

```
Deu:=false;Can:=false;;Vuong:=false;
Daicanh(R,a,b,c);
if (abs(a-b) < eps) and (abs(a-c) < eps) then
Deu:=true
else
if (abs(a-b)<eps) or (abs(a-c)<eps) or (abs(b-c)<eps)
then Can:=true;
if (abs(a*a+b*b-c*c)<eps) or (abs(a*a+c*c-b*b)<eps)
then Vuong:=true;
```

```
end; 
begin
         clrscr;
         writeln('Nhap tam giac :');
         write('Toa do dinh A:'); readln(T.A.x,T.A.y);
         write('Toa do dinh B:'); readln(T.B.x,T.B.y);
         write('Toa do dinh C:'); readln(T.C.x,T.C.y);
         writeln('======================================');
         Hienthi(T);
         writeln('Dien tich: ',Dientich(t):9:3);
         writeln('Chu vi:',Chuvi(T):9:3);
         Tinhchat(T,Deu,Can,Vuong);
         writeln('Tam giac co tinh chat :');
         if Deu then writeln('La tam giac deu ')
                  else if Can then writeln('La tam giac can ');
         if Vuong then writeln('La tam giac vuong ');
         readln;
end.
```
Kết quả:

**NATI Free Pascal IDE** 

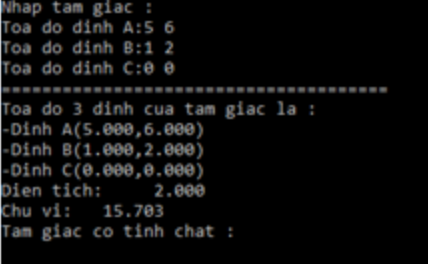

**c)** Viết chương trình sử dụng các hàm và thủ tục xây dựng ở trên để giải bài toán:

Cho tệp dữ liệu TAMGIAC.DAT có cấu trúc như sau:

+ Dòng đầu tiên chứa số N;

 + N dòng tiếp theo, mỗi dòng chứa sáu số thực Xa, Xb, Xc, Ya, Yb, Yc là tọa độ của ba đỉnh A, B, C của tam giác ABC.

Hãy nhập dữ liệu từ tệp đã cho và trong số N tam giác đó, đưa ra tệp TAMGIAC.OUT gồm 3 dòng:

+ Dòng đầu tiên là số lượng tam giác đều.

+ Dòng thứ hai là số lượng tam giác cân (nhưng không đều );

+ Dòng thứ ba là số lượng các tam giác vuông;

Trả lời:

.

+ Ta cần 2 biến kiểu tệp để tham chiếu đến 2 tệp 'TAMGIAC.DAT' và 'TAMGIAC.OUT'

 + Đầu tiên ta đọc số N ở đầu tệp 'TAMGIAC.DAT' từ đó biết tiến hành đọc bấy nhiêu tam giác.

 + Sau đó dùng thủ tục Tinhchat để xác định tính chất của các tam giác. Rồi dùng các biến đếm để lưu số lượng các tam giác.

```
uses crt;
const eps=1.0E-6;
type
Diem=record
         x,y:real;
      end;
Tamgiac=record
         A,B,C:Diem;
         end;
var T:array[1..1000] of Tamgiac;
    Deu,Can,Vuong:boolean;
    N,i:integer;
    sdeu,scan,svuong:integer;
    tin,tout:text;
function Kh_cach(P,Q:Diem):real;
begin
         Kh\_cach:=sqrt((P.X-Q.x)*(P.x-Q.x)+(P.y-Q.y)*(P.y-Q.y));
```

```
end;
procedure Daicanh(var R:Tamgiac;var a,b,c:real);
begin
         a:=Kh_cach(R.B,R.C);
         b:=Kh_cach(R.A,R.C);
         c:=Kh_cach(R.A,R.B);
end;
procedure Tinhchat(var R:Tamgiac;var Deu,Can,Vuong:boolean);
         var a,b,c:real;
begin
         Deu:=false;Can:=false;;Vuong:=false;
         Daicanh(R,a,b,c);
         if (abs(a-b)<eps) and (abs(a-c)<eps) then
         Deu:=true
         else
         if (abs(a-b)<eps) or (abs(a-c)<eps) or (abs(b-c)<eps)
         then Can:=true;
         if (abs(a*a+b*b-c*c)<eps) or (abs(a*a+c*c-b*b)<eps)
         then Vuong:=true;
end;
begin
         assign(tin,'TAMGIAC.DAT');
         reset(tin);
         assign(tout,'TAMGIAC.OUT');
         rewrite(tout);
         sdeu:=0;
         scan:=0;
         svuong:=0;
         readln(tIN,N);
         for i:=1 to N do
                  begin
                            Deu:=false;
                            Can:=false;
```

```
Vuong:=false;
                            readln(tin,T[i].A.x,T[i].A.y,T[i].B.x,T[i].B.y,T[i].C.x,T[i].C.y);
                            Tinhchat(T[i],Deu,Can,Vuong);
                            if Deu then
                            sdeu:=sdeu+1
                            else if Can
                            then scan:=scan+1;
                            if Vuong then
                            svuong:=svuong+1;
                   end;
         writeln(tout,'So luong cac tam giac deu la ', sdeu);
         writeln(tout, 'So luong cac tam giac can ma khong deu la ', scan);
         write(tout,'So luong cac tam giac vuong la ',svuong);
         close(tin);
         close(tout);
end.
```
Kết quả:

Với dữ liệu file nguồn:

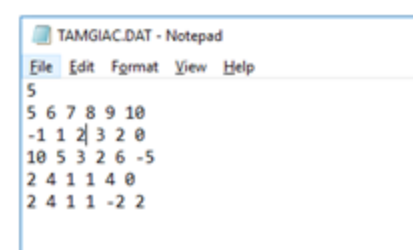

## Kết quả nhận được ở file đích

```
TAMGIAC.OUT - Notepad
File Edit Format View Help
So luong cac tam giac deu la 0
So luong cac tam giac can ma khong deu la 4
So luong cac tam giac vuong la 3
```